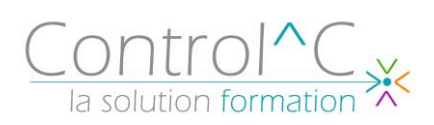

# **ADOBE CAPTIVATE CRÉER DES CONTENUS E-LEARNING INTERACTIFS**

*Toute personne désirant réaliser un support de communication interactif*

#### *Pré - requis*

*Avoir une bonne maîtrise et une bonne pratique de l'environnement Windows*

#### *Objectifs*

*Découvrir les bases de l'e-learning Créer du contenu d'e-learning interactif avec Adobe Captivate Développer des présentations interactives avec texte, audio et vidéo Créer des quiz interactifs avec texte, audio et vidéo.*

#### *Méthode et moyens pédagogiques*

*Formateur expérimenté professionnel de l'audiovisuel et du montage vidéo. Alternance d'apports théoriques et d'exercices pratiques Ces exercices peuvent être modifiés en fonction de la population concernée afin de se rapprocher de l'activité professionnelle des participants*

#### *Modalités de déroulement : formation*

*en présentiel ou distanciel –phases d'apprentissage mentionnées au programme*

*Moyens de suivi : feuille d'émargement signée par demi-journée par le formateur et le(s) stagiaire(s)*

*Modalités de sanction de l'action : Délivrance d'une attestation individuelle de formation*

#### *Moyens d'évaluation :*

*Aavant la formation : questionnaire oral et/ou évaluation de positionnement. Après : le formateur évalue les acquis du stagiaire (savoirs et savoir-faire) au moyen de questionnement oral et* 

*reformulations des apprenants + exercices de mise en application* Complétion par le formateur/la formatrice d'un suivi d'acquisition des objectifs pédagogiques.

# *Public visé Programme*

#### **Présentation de Captivate**

Les différents types de projet. Naviguer Personnaliser l'interface de l'espace de travail Le fonctionnement d'un thème Préférences du projet

### **Création d'un nouveau projet**

Prise en main des diapositives. Taille du projet Mise en place d'un thème Incorporer un texte, une image, un objet de survol... Utilisation des images et des personnages Comprendre le montage chronologique Manipulation des objets : aligner, redimensionner Les styles d'objet Gestion des objets de la bibliothèque

### **Les simulations logicielles**

Les préparatifs avant enregistrement Découvrir les différents modes de capture Paramétrer les préférences Réaliser une capture Les éléments insérés automatiquement

#### **Les objets interactifs**

Utilisation des boutons Les différents états d'objet Insertion de la zone de saisie de texte Interaction via le glisser-déposer Se repérer à l'aide du panneau embranchement Animation des objets (texte, panneau effets)

#### **Ajouter du multimédia**

Importer de l'audio (musique, narration) Enregistrer une narration Synchroniser les sous-titres avec la narration Modifier/exporter un fichier audio Types de formats vidéo Ajouter/paramétrer un fichier vidéo

# **Créer un quiz**

Régler les préférences du quiz Mise en place des différents types de questions Découvrir la palette quiz Mise en forme et test du quiz

Control^C - 1 place de l'Ermitage - 77000 Melun - Tél : 01 64 39 77 99 - Fax : 01 64 10 02 84 **Courriel :** [contact@controlc.fr](mailto:contact@controlc.fr) **Site :** [www.controlc.fr](http://www.controlc.fr/)

**2 jours – 14h00**

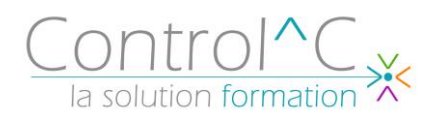

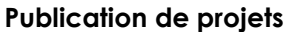

Créer et personnaliser une table des matières Modification de l'habillage Préférences de publication Projet en HTML5, Flash ou Vidéo

# *Moyens techniques mis à disposition*

*Supports d'animation pédagogique utilisés en vidéoprojection. 1 PC/stagiaire, équipé du logiciel prévu, connexion Wifi, imprimante multifonctions. 6 participants maximum*

*Installations dans notre centre de formation : salles de formation équipées de tables, chaises, mur clair pour la projection via le poste formateur dédié,*

*paperboard et/ou tableau blanc ou numérique interactif.*

*En cas de formation intra-entreprise, des installations équivalentes doivent être mises à disposition par l'employeur des stagiaires.*